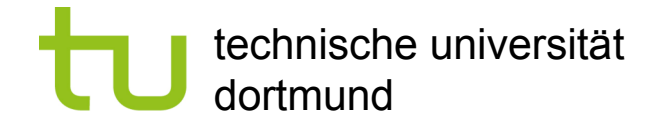

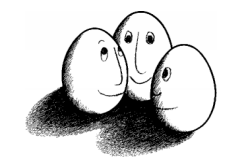

# Speichern von Daten

Prof. Dr. Katharina Morik

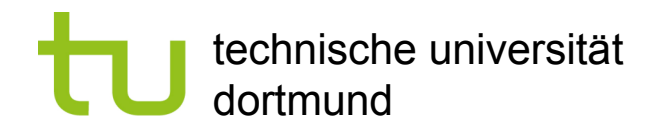

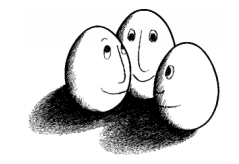

## Unterschiede von DBMS und files

- ! DBMS unterstützt viele Benutzer, die gleichzeitig auf dieselben Daten zugreifen – concurrency control.
- **DBMS speichert mehr Daten als in den Hauptspeicher passen.** 
	- ! Platten (Sekundärspeicher) oder sogar Bänder, CD, DVD (Tertiärspeicher) sind im Zugriff.
- ! DBMS organisiert die Daten so, dass minimal viele Plattenzugriffe nötig sind.

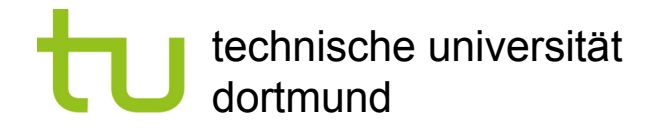

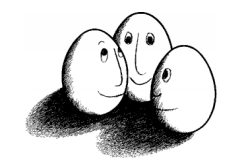

# Zugriffszeit vs. Speicherplatz

- ! Sekundärspeicher können mehr speichern, sind aber langsamer als der Hauptspeicher.
- **Tertiärspeicher können mehr speichern, sind aber langsamer als Platten.**

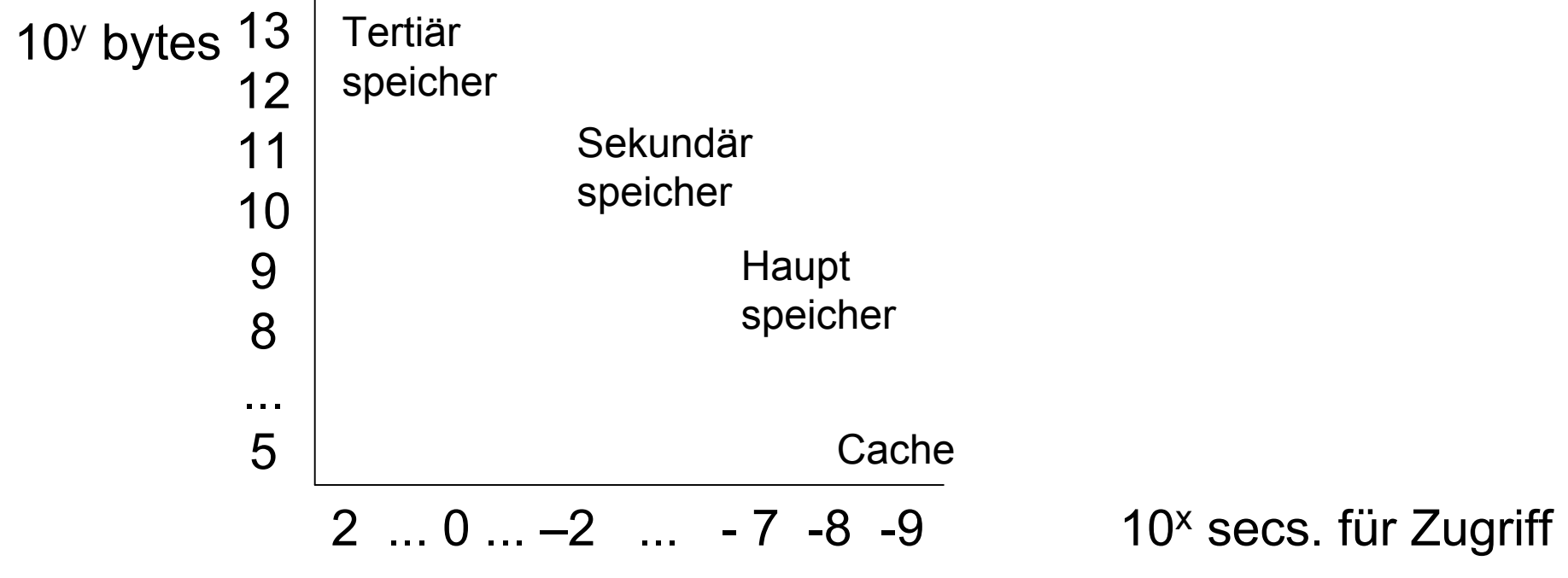

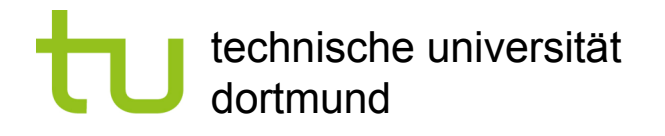

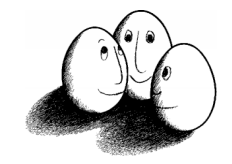

## Konsequenz für Algorithmen

- ! Random Access Model Annahmen:
	- **E.** alle Daten sind im Hauptspeicher.
	- ! Zugriff dauert bei allen Daten gleich lange (oder kurz!).
- **DBMS unterliegen nicht den RAM Annahmen** 
	- $\Rightarrow$  Algorithmen müssen anders geschrieben werden für dasselbe Problem.
		- **E.** Wenig Plattenzugriffe!
		- ! So viel wie möglich mit einem Tupel, das man mal hat, tun!
		- ! Daten, die häufig gebraucht werden, in den Cache ziehen!
		- ! Nur sehr wenige Daten aus dem Tertiärspeicher verwenden!

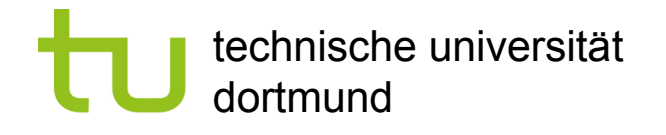

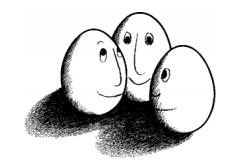

#### Index

- **Ein Index ist jede Datenstruktur, die als Eingabe eine Eigenschaft eines** Tupels nimmt und das Tupel mit dieser Eigenschaft schnell findet.
- **Typischerweise ist ein Index ein Verzeichnis, das zu einem Attribut A die** möglichen Werte A<sub>i</sub> angibt und auf die Speicherblöcke verweist, wo Tupel mit dem Wert A<sub>i</sub> gespeichert sind.

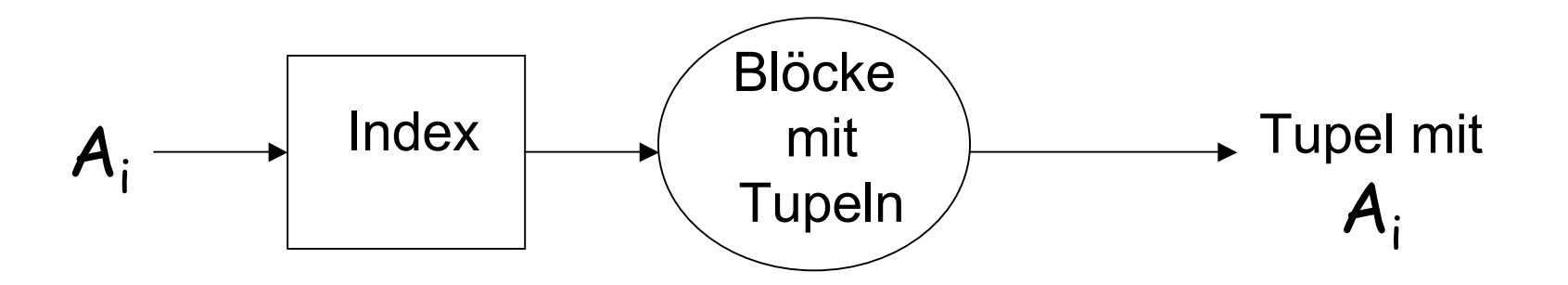

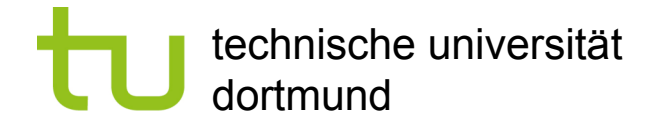

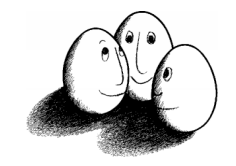

## Wahl der Indizes – Beispiel

**• Q1: SELECT titel, jahr Filme eines** FROM stars Schauspielers WHERE name=s;

**1** Q2: SELECT name Schauspieler FROM stars eines Films WHERE titel=t AND jahr=j;

**I:** INSERT INTO stars VALUES (t, j, s);

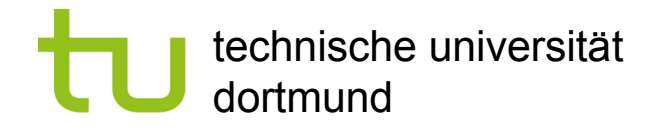

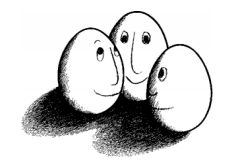

## Kosten bei Anfragen

- ! stars sei auf Platte in 10 Blöcken gespeichert. Ohne Index machen wir also 10 Plattenzugriffe bei Q1 und Q2.
- ! Jeder Schauspieler macht durchschnittlich 3 Filme pro Jahr. Mit Index auf name brauchen wir 1 Zugriff auf den Index und 3 Plattenzugriffe für seine 3 Filme.
- ! Jeder Film hat durchschnittlich 3 Schauspieler genannt. Mit Index auf titel brauchen wir einen Zugriff auf den Index und 3 Plattenzugriffe für die 3 **Schauspieler**

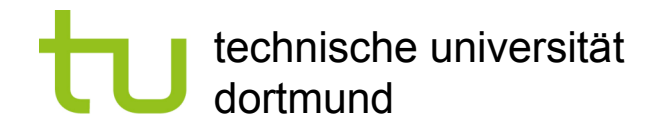

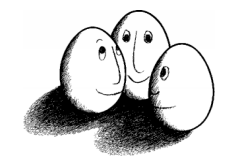

# Einfügekosten

- ! Ohne Index ist Einfügen (I) nur 1 Plattenzugriff, um in einem Block einen freien Platz zu finden und 1 Zugriff, um den Block mit dem neuen Tupel zurückzuschreiben.
- ! Mit Index müssen 2 Plattenzugriffe für die Veränderung des Index und 2 Zugriffe für das Platzfinden und Schreiben des Tupels, also 4 Zugriffe, vorgenommen werden.

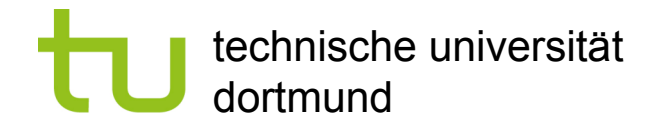

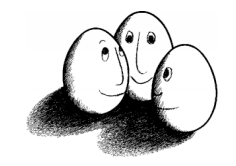

#### Durchschnittskosten

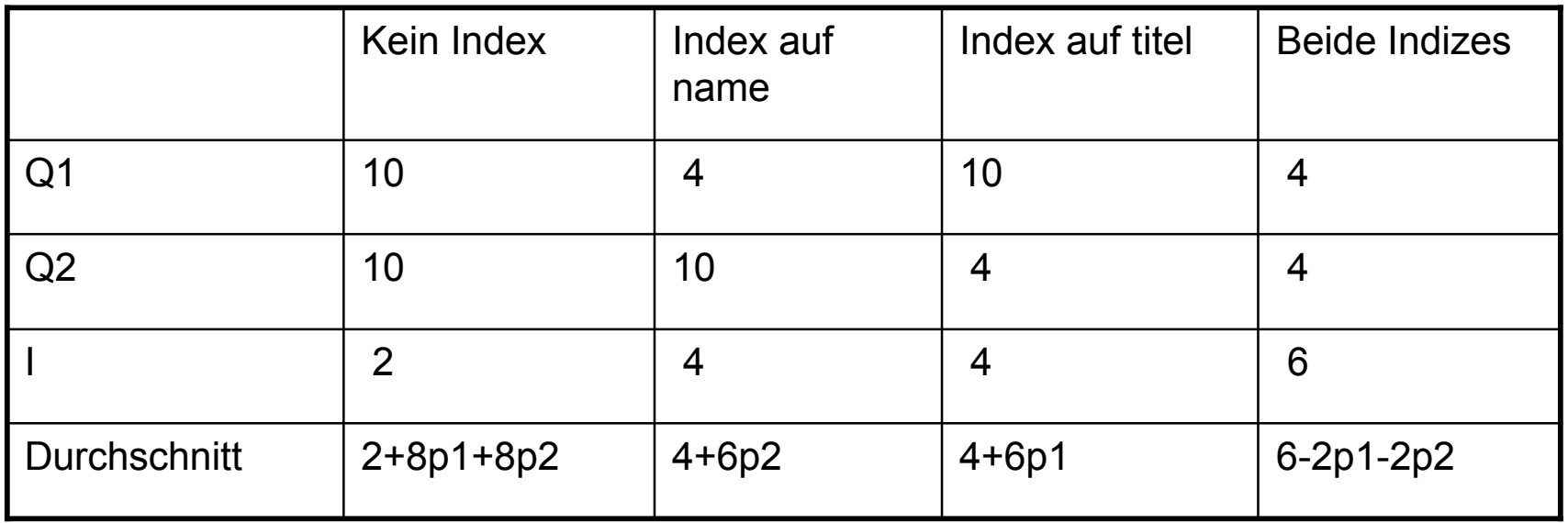

Sei p1 der Bruchteil der Zeit, in dem Q1 bearbeitet wird (z.B. : bei 10% Q1-Anfragen ist p1=0,1) p2 der für Q2, so ist der Bruchteil von I: 1-p1-p2. Je nach tatsächlicher Häufigkeit sind unterschiedliche Indizes günstig.

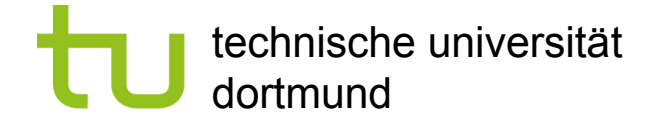

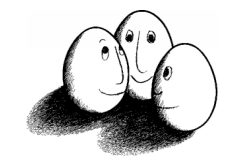

#### Tupel eines Schemas

CREATE TABLE MovieStar( name CHAR(30) PRIMARY KEY, address VARCHAR(255), gender CHAR(1), birthdate DATE);

Tupel werden mit Metadaten gespeichert, die das Schema, die Tupellänge und zufüge- oder zuletzt-gelesen-Zeitpunkt angeben.

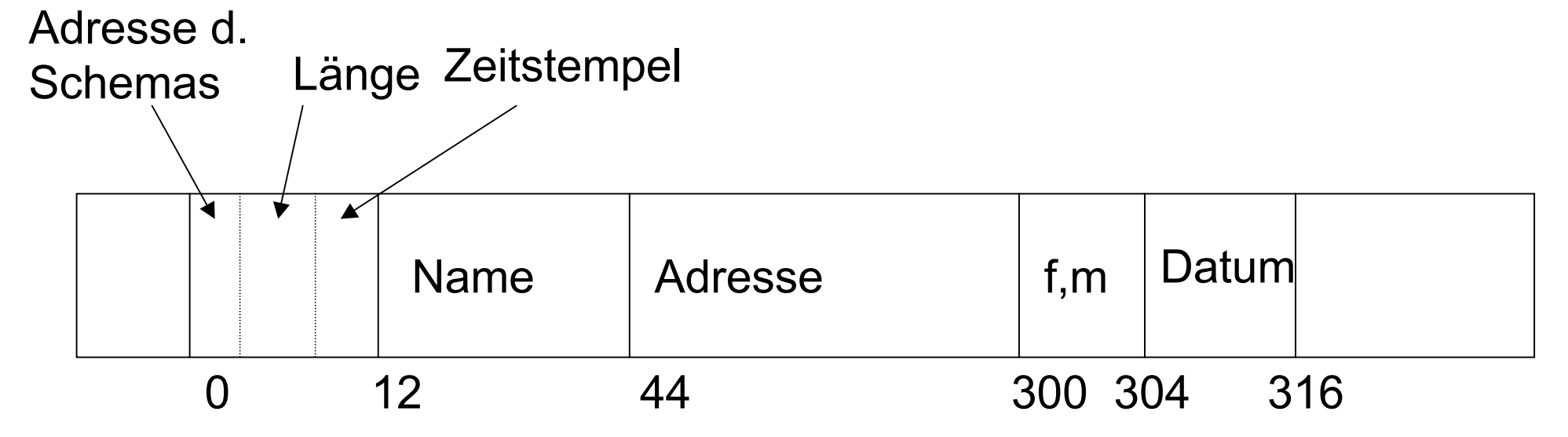

Prof. Dr. Katharina Morik | Wissensentdeckung in Datenbanken SoSe 2008 10

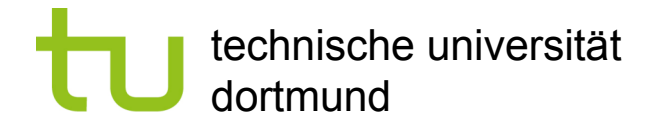

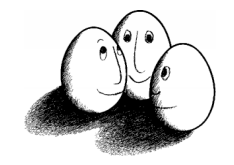

#### Blöcke

- **Tupel werden in Blöcken gespeichert.**
- **E. Ganze Blöcke werden in den Hauptspeicher geladen.**
- **Um ein Tupel zu finden, muss man:** 
	- **den Block in den Hauptspeicher laden, der das Tupel enthält.**
	- **·** innerhalb des Blocks das Tupel finden.

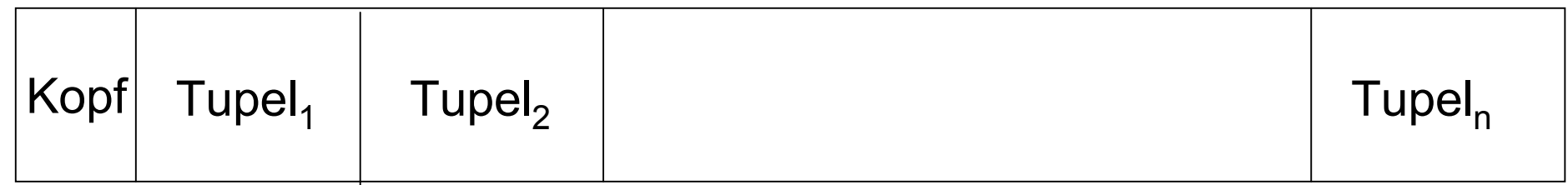

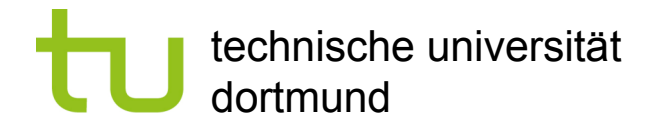

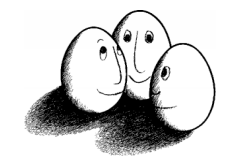

#### Indizes

- ! Ein Index dient dem schnellen Finden:
	- ! Eingabe: eine Eigenschaft eines Tupels (z.B. einen Attributwert) Suchschlüssel.
	- **Ausgabe: alle Tupel mit der Eigenschaft.**
- **Es kann mehrere Suchschlüssel für Tupel geben!**
- **Datenstrukturen für Indizes.** 
	- **Schnelles Finden von Tupelmengen.**
	- **Leichtes Einfügen und Löschen von Tupeln.**

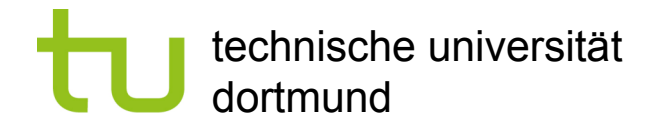

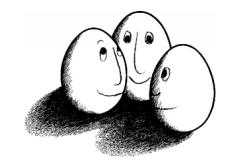

#### B-Trees

- **B-trees verwalten so viele Suchschlüssel wie nötig.**
- Ein Block in einem B-tree besteht aus n Suchschlüsseln und n+1 Zeigern. Die Zeiger der Blätter verweisen auf Tupel, der letzte auf den Nachbarblock.
- ! Jeder Block in einem B-tree ist halb oder vollständig gefüllt nicht weniger. Er enthält mindestens 2 Zeiger.
- **B-trees organisieren Blöcke in einem Baum fester Tiefe.**

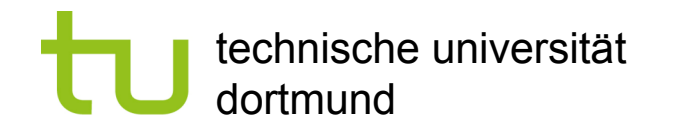

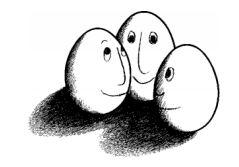

Beispiel für einen numerischen Suchschlüssel

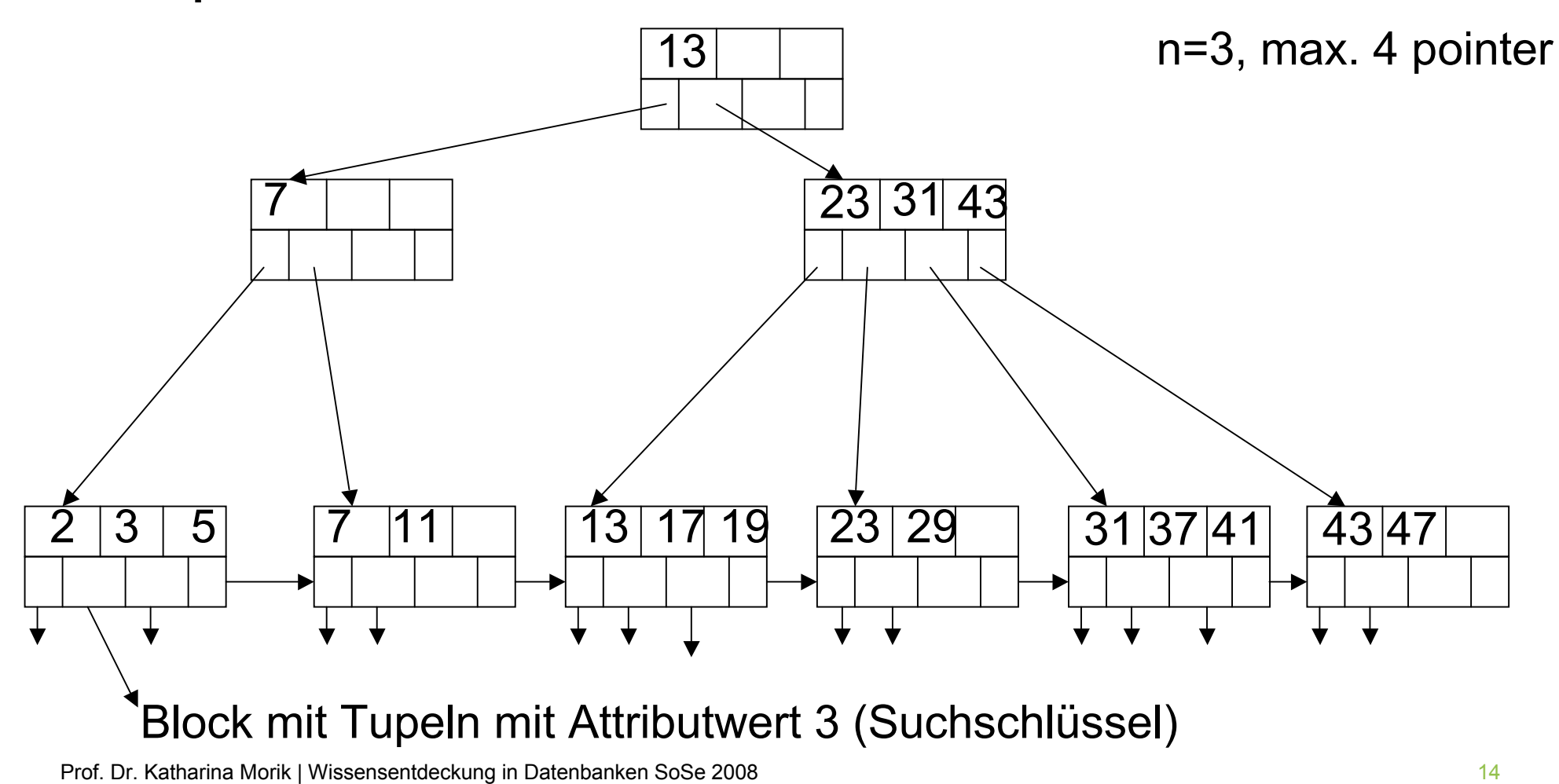

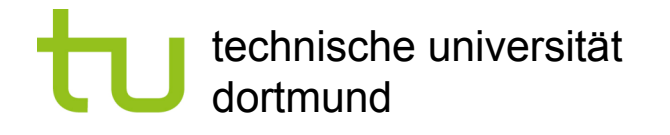

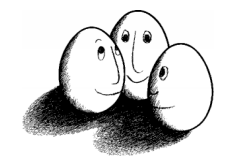

## Suche im B-Tree

Suche nach Tupeln mit Suchschlüsselwert K:

- **An Mittelknoten mit Werten K<sub>1</sub>, ..., K<sub>n</sub>:** 
	- $K < K_1 \Rightarrow$  zum 1.linken Unterknoten gehen,
	- K<sub>1</sub> ≤ K < K<sub>2</sub>  $\Rightarrow$  zum 2.linken Unterknoten gehen,
	- ! ...
- ! Am Blattknoten nachsehen, ob K da ist der Zeiger zeigt auf Tupel mit K.

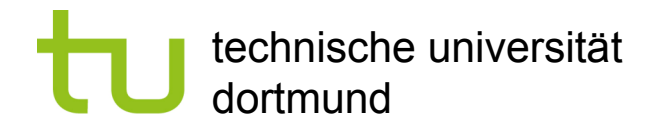

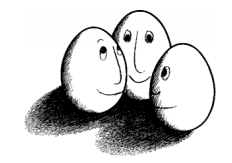

# Einfügen von Tupeln

- **Elbergerenden Knoten für Schlüssel des Tupels.** 
	- **I** Wenn dort noch Platz ist, füge Schlüssel ein.
	- **E** Wenn kein Platz ist,
		- 1. teile den Knoten,
		- 2. füge im übergeordneten Knoten einen Zeiger hinzu, wenn dort noch Platz ist
		- 3. Sonst gehe zu 1.

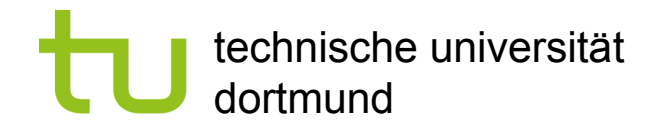

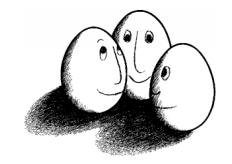

## Teilen von Knoten

- **Erzeuge neuen Knoten M neben dem ursprünglichen Knoten N.**
- $\blacksquare$  N behält die ersten  $\lceil (n+2)/2 \rceil$  Zeiger, M erhält die restlichen Zeiger.
- · N behält die ersten [n:2] (aufgerundet-halben) Schlüssel, M erhält die letzten |n:2| (abgerundet-halben) Schlüssel, der verbleibende Schlüssel in der Mitte wandert eine Ebene hinauf.

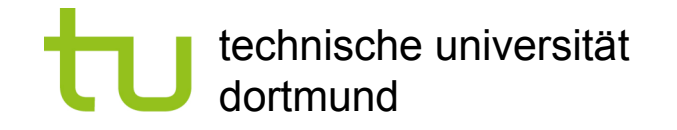

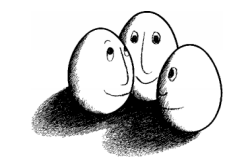

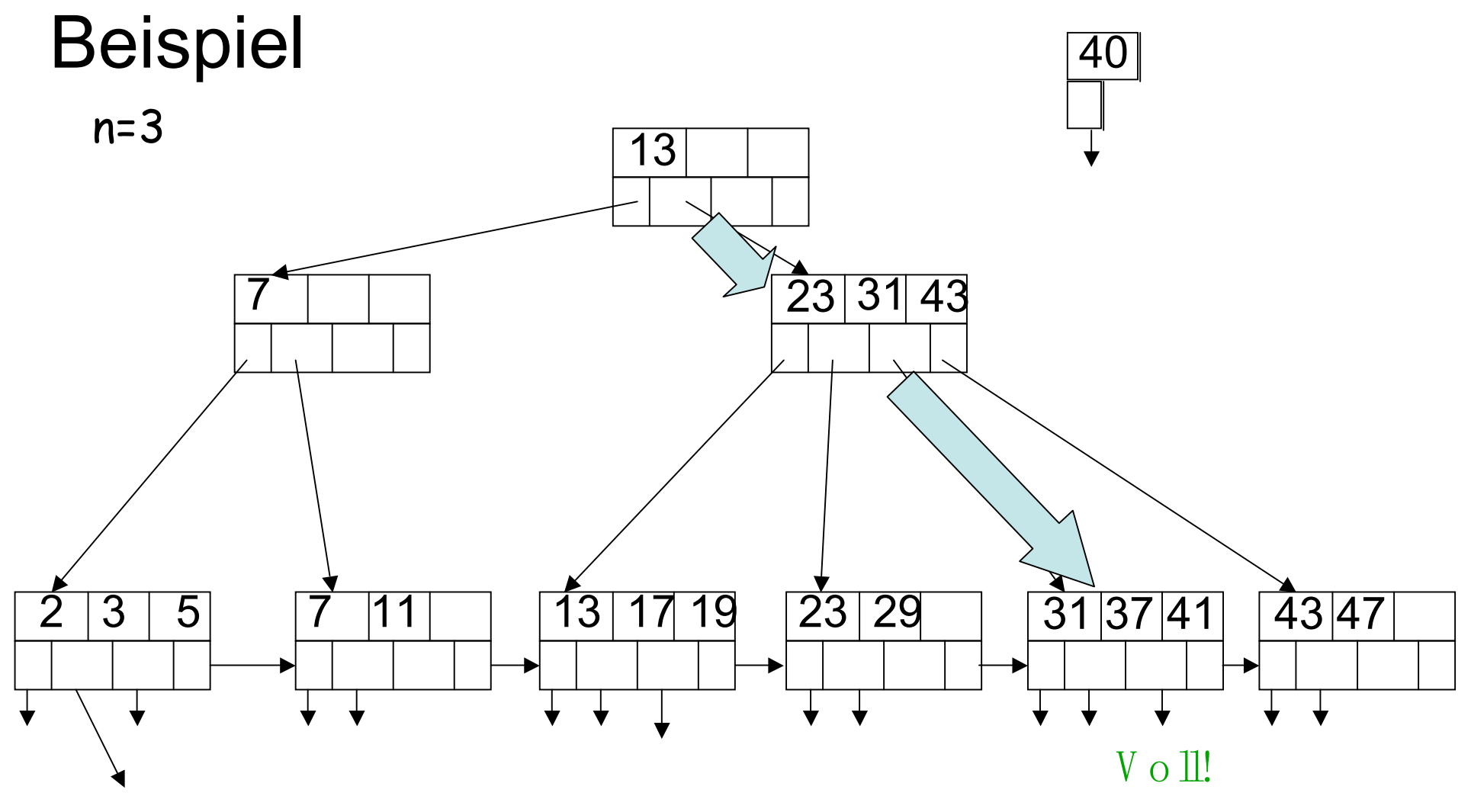

Prof. Dr. Katharina Morik | Wissensentdeckung in Datenbanken SoSe 2008 18 and 18 and 18 and 18 and 18 and 18 and 18 and 18 and 18 and 18 and 18 and 18 and 18 and 18 and 18 and 18 and 18 and 18 and 18 and 18 and 18 and 18 a

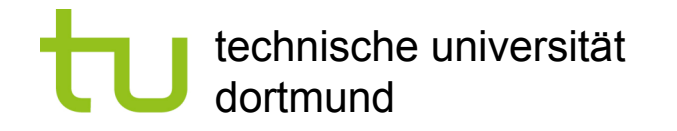

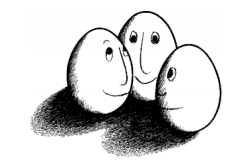

#### Knoten teilen

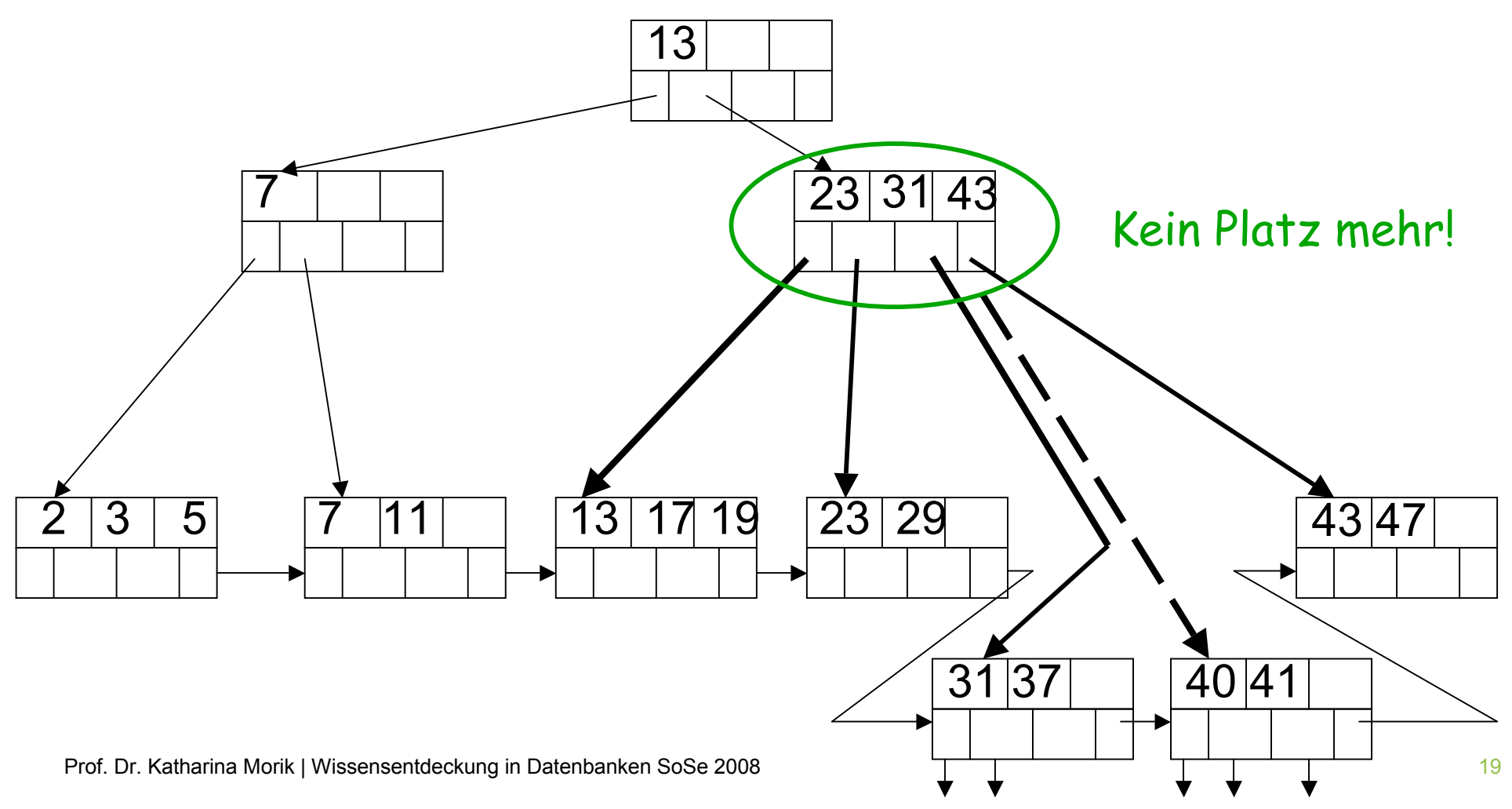

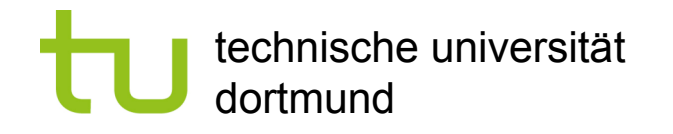

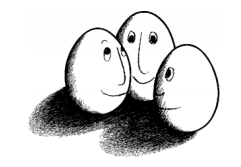

#### Nach oben propagieren

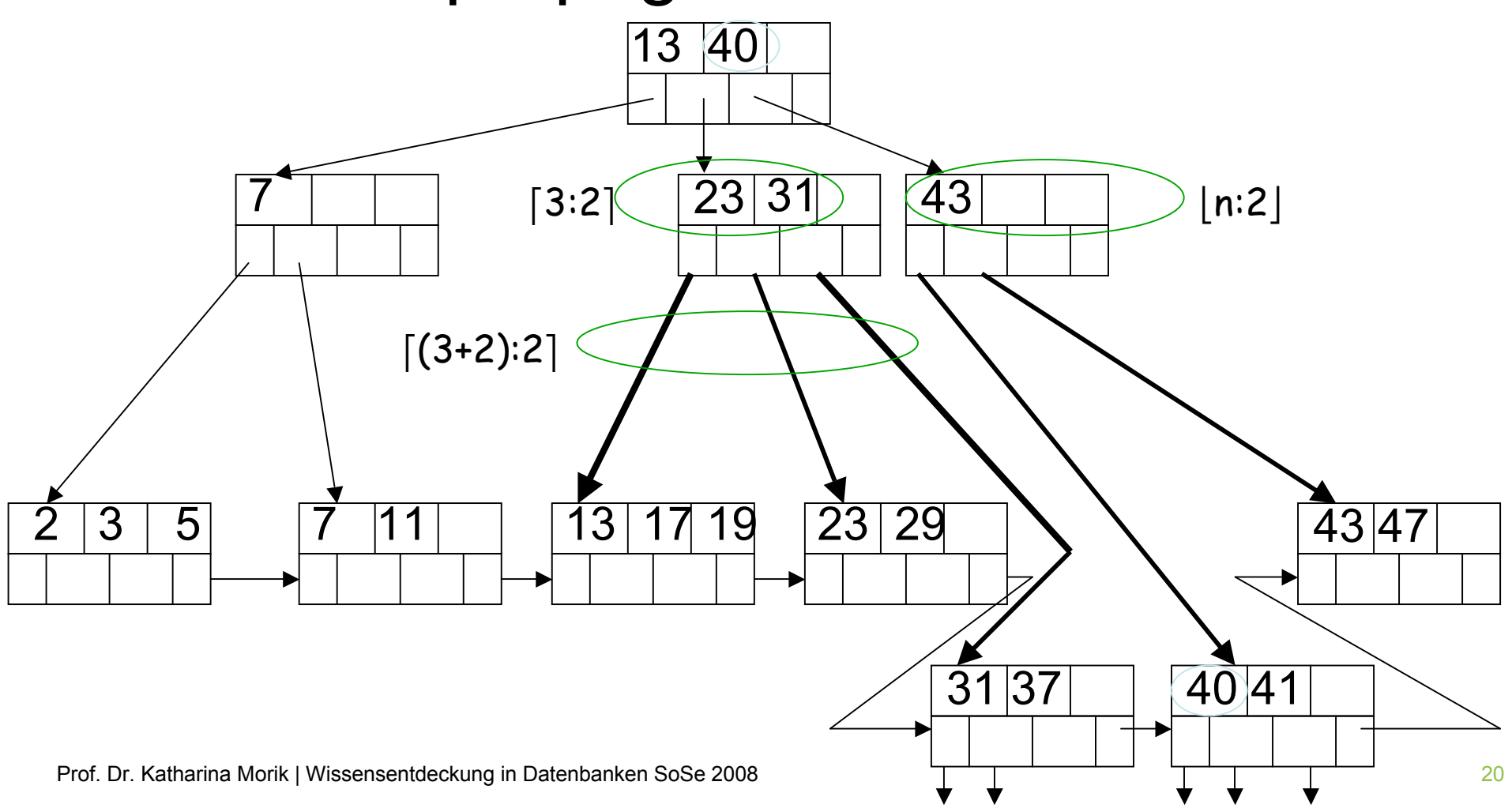

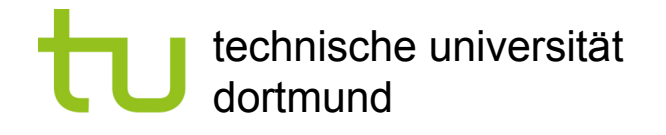

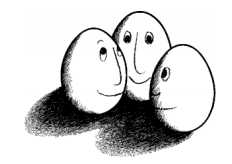

# Eigenschaften der B-Trees

- **Sehr wenige Plattenzugriffe:** 
	- **I** Man liest von der Wurzel aus die passenden Knoten  $\Rightarrow$  so viele Plattenzugriffe wie Ebenen des B-Trees + Lesen der Tupel (+ Reorganisation).
	- ! Meist genügen 3 Ebenen eines B-Trees und die Wurzel wird permanent im Hauptspeicher gehalten
		- $\Rightarrow$  2 Plattenzugriffe.
- Für geeignetes n (z.B. n=10) kommt Teilen oder Verbinden von Knoten selten vor, so dass die Reorganisation wenig kostet.

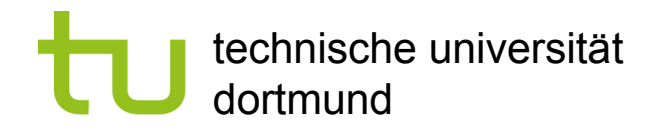

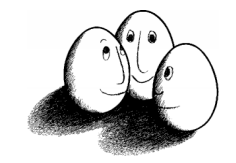

## Darstellung von Mengen: Hashing

- **Eine Hash-Funktion bildet M mögliche Elemente einer Menge auf eine feste Anzahl B von** Beuteln ab.
- **Im Idealfall befindet sich in einem Beutel genau eine Adresse.**

 $h(x) \rightarrow N$  liefert für einen Schlüssel x eine natürliche Zahl, die die Speicheradresse bezeichnet.

**E.** Hash-Tabellen sind extrem effizient (meist nur 1 Plattenzugriff).

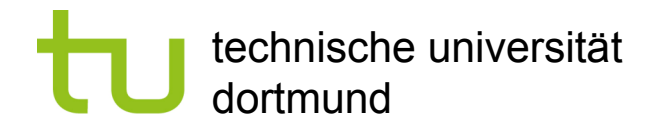

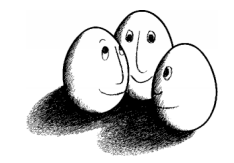

## Beispiel Hash-Funktion

{braun, rot, blau, violett, türkis}; M=5

- $h(x)$ =Wortlänge 3 ergibt 2, 0, 1, 4, 3 perfekt, M=B, je Beutel 1 Adresse
- Buchstabenwerte c<sub>i</sub>: A-Z,Ä,Ö,Ü durchzählen
- **h** (x)=  $(\sum c_i)$  modulo C
	- ! C=6 ergibt 2, 5, 0, 1, 4 perfekt, M=B (1 Element)
	- $\blacksquare$  C=4 ergibt 0, 1, 0, 3, 2 B=4 (1,25 Elemente)
	- ! C=5 ergibt 1, 3, 1, 3, 1 B=2 (2,5 Elemente)
- **B Adressen mit (1/B) M Elementen**

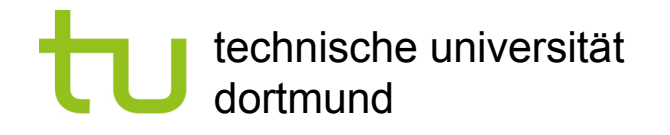

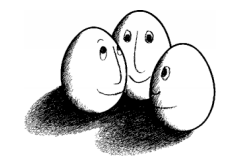

#### Lastfaktor

- ! Der Lastfaktor einer Hash-Tabelle ist bei der Anzahl B von Adressen und der Kardinalität M der darzustellenden Menge das Verhältnis M/B.
- **Ublich: Lastfaktor 1,33.**
- **-** Abschätzung von M.
- **EXT** Falls man sich verschätzt hat, muss neu angelegt werden. Aufwand in  $O(M)!$

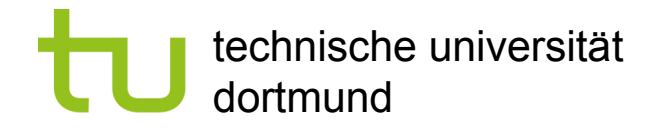

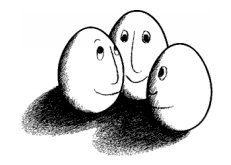

#### Hash-Tabellen

- **Hash-Tabellen werden zur Verwaltung des Hauptspeichers eingesetzt.**
- ! Sie können aber auch den Sekundärspeicher indexieren.
- **Eine Hash-Tabelle enthält n Beutel, von denen jeder eine Menge von Objekten** (hier: Blöcke) enthält.
- **Eine Hash-Funktion h(K) errechnet für einen Schlüssel einen Wert v aus [0...n], v** $\in$  $N_{.}$

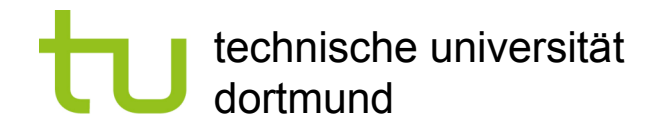

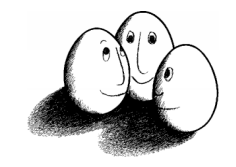

#### Beispiel einer Hash-Tabelle

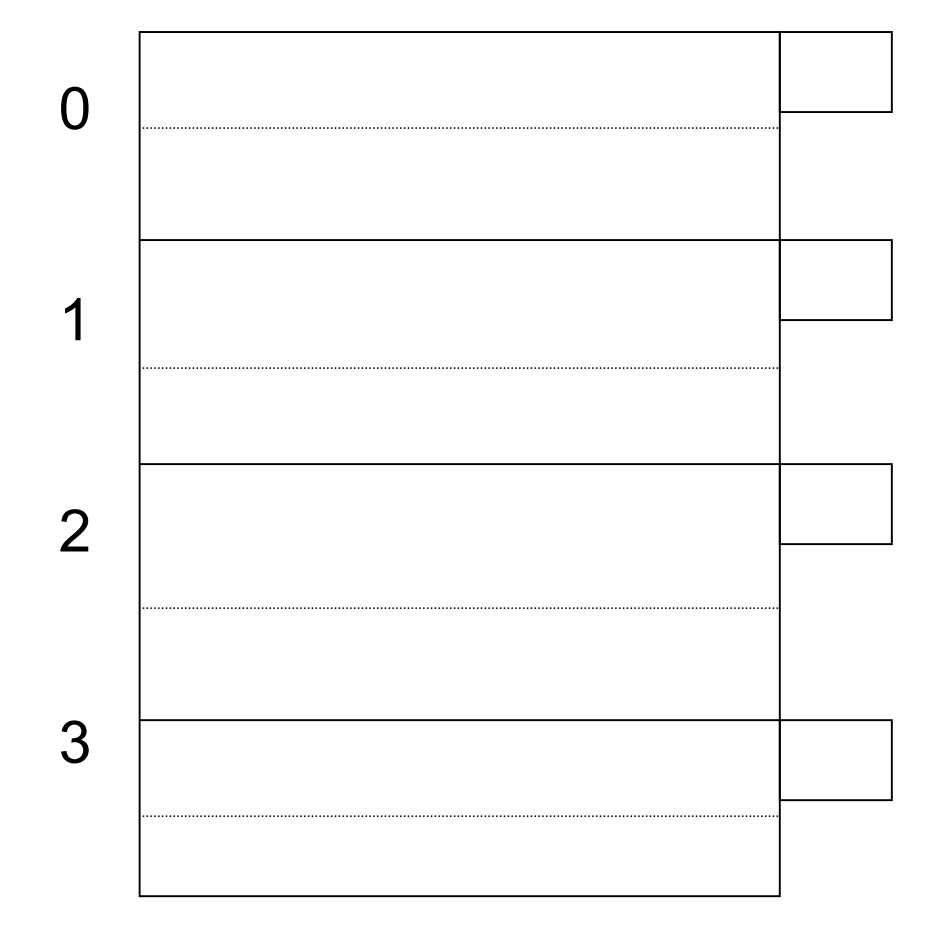

4 Beutel: 0,1,2,3 Jeder Beutel enthält 2 Tupel (+Überlauf).

Ein Tupel mit Suchschlüssel K gelangt in den Beutel h(K).

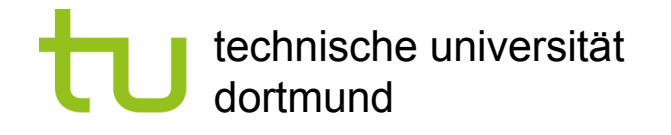

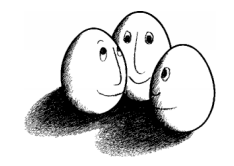

# Suchen, Einfügen

- ! **Suche** nach Tupel mit Suchschlüssel K: Beutel mit der Nummer h(K) aufsuchen und darin nach Tupel suchen. Idealerweise hat der Beutel genau einen Block, dann ist Suche in O(1).
- **Einfügen** eines Tupels:

Beutel mit h(K) finden und Tupel anhängen. Falls der Beutel voll ist, den Überlauf verwenden. Der Überlauf sollte nicht mehrere Blöcke umfassen.

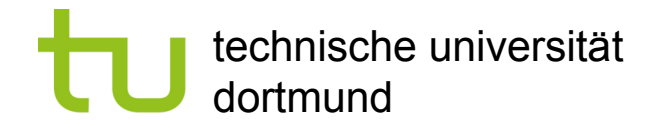

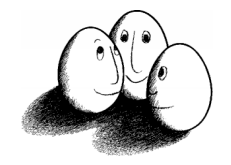

## Linear hashing

- ! *Indirekte Adressierung:* die Beutel enthalten Adressen von Blöcken, nicht die Blöcke selbst.
- ! *Dynamisch:* Anzahl der Beutel wird immer so gewählt, dass die durchschnittliche Anzahl von Tupeln je Beutel 80% der in einen Block passenden Tupel beträgt.

Da nur die Adressen verschoben werden und nicht die Daten, ist das möglich.

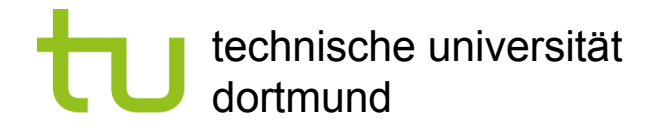

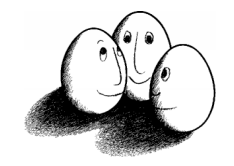

#### Genauer

- **Die hash-Funktion liefert eine k-bit Binärzahl.**
- **Eine i-bit Binärzahl, i<k, i=**  $\lceil \log_2 n \rceil$  **nummeriert die Beutel durch, bei** gegenwärtig n Beuteln.
- **Es werden die i-hintersten Stellen von h(K) genommen!**

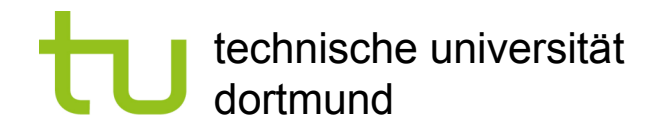

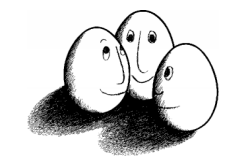

## Beispiel

 $k=4$ , i=1, n=2 3 Tupel (M=3)

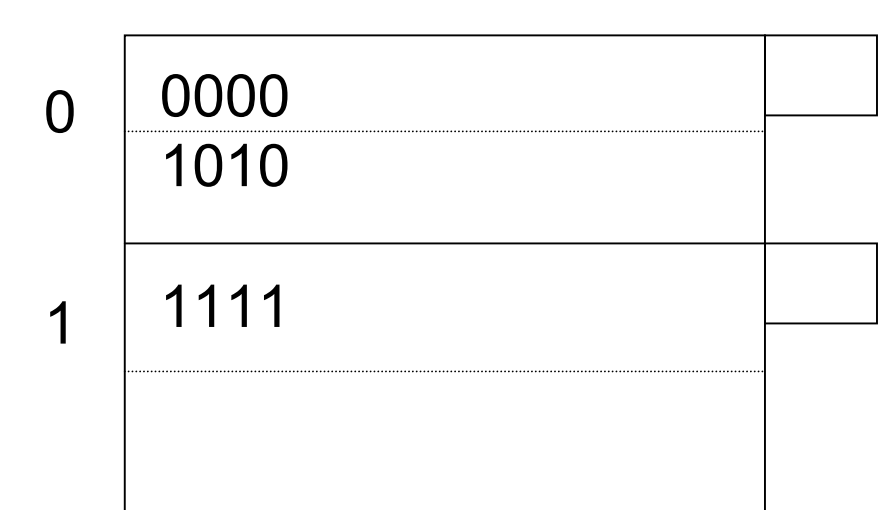

Im Beutel mit der Nummer 0 sind alle Tupel, deren Suchschlüssel mit 0 endet, in dem mit der Nummer 1 sind alle Tupel, deren Suchschlüssel mit 1 endet. Soll M < 1,33 n gelten, dann muss ein neuer Beutel hinzugefügt werden.

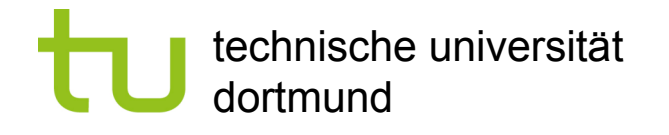

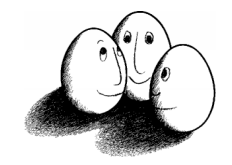

## Partitioned hashing

- **Nultidimensionale Indexierung:** 
	- **I** Mehrere Attribute A<sub>1</sub>,..., A<sub>n</sub> sollen als Suchschlüssel verwendet werden.
	- **Es sollen aber bei einer Suche nicht alle Attribute A**<sub>i</sub> durch Werte  $v_i$ angegeben werden müssen.
- **Die bits der hash-Funktionen h**<sub>1</sub>(v<sub>1</sub>),..., h<sub>n</sub>(v<sub>n</sub>) werden konkateniert und ergeben so die k-bit der Gesamt-hash-Funktion.

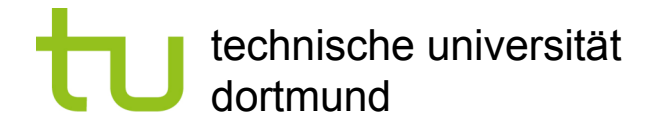

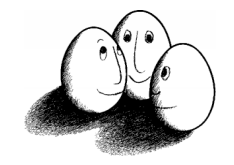

#### Beispiel

- **Indexierung nach** 
	- $\blacksquare$  Alter h(a) = a modulo 2 Gerades Alter ergibt 0yz, ungerades Alter ergibt 1yz, (y,z sind Variablen für bits).
	- ! Gehalt h(g)=g:1000 modulo 4 Rest 1 ergibt x01, Rest 3 ergibt 11.
	- **Gesamt-hash-Wert ist xyz.**
- ! h(50,75000) ergibt 011.

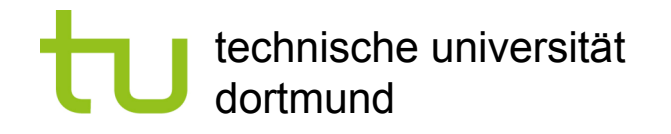

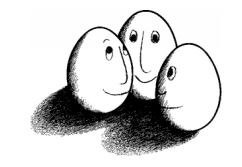

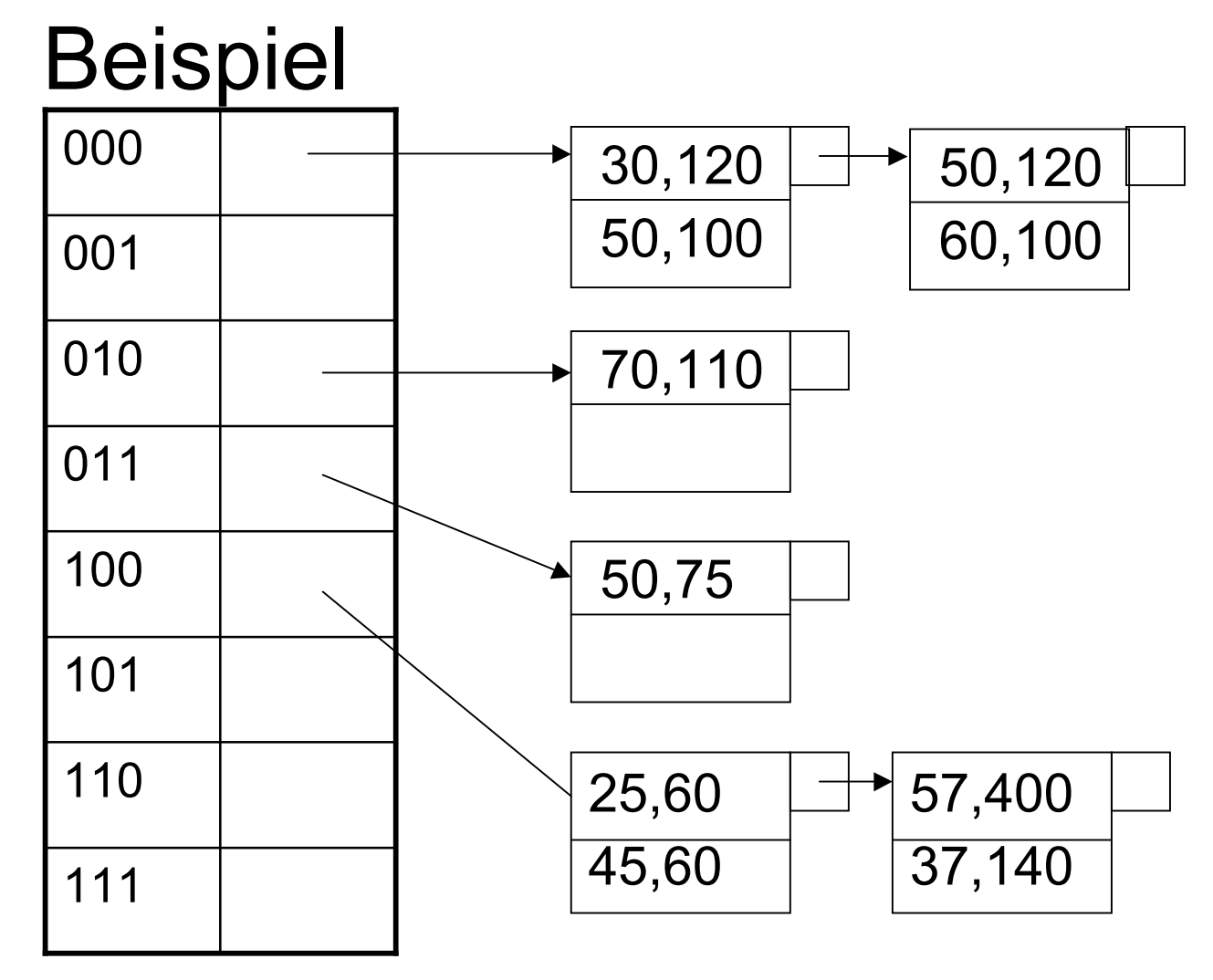

Prof. Dr. Katharina Morik | Wissensentdeckung in Datenbanken SoSe 2008 33

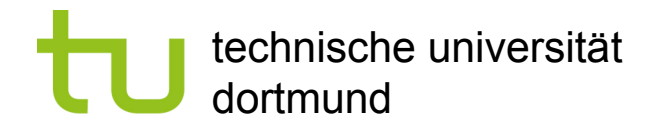

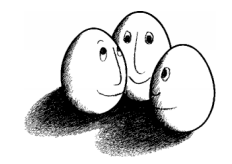

# Was wissen Sie jetzt?

- **E.** Sie ahnen, dass Datenbanken etwas anderes sind als eine Sammlung von Dateien.
- ! Sie kennen einige Datenstrukturen zur Speicherverwaltung:
	- B-Trees,
	- **Hash-Tabellen mit linear hashing und partitioned hashing**
- ! Sie wissen, dass jede Datenstruktur mit Operationen einhergeht, hier besprochen: Suchen und Einfügen.